## **Inhaltsverzeichnis**

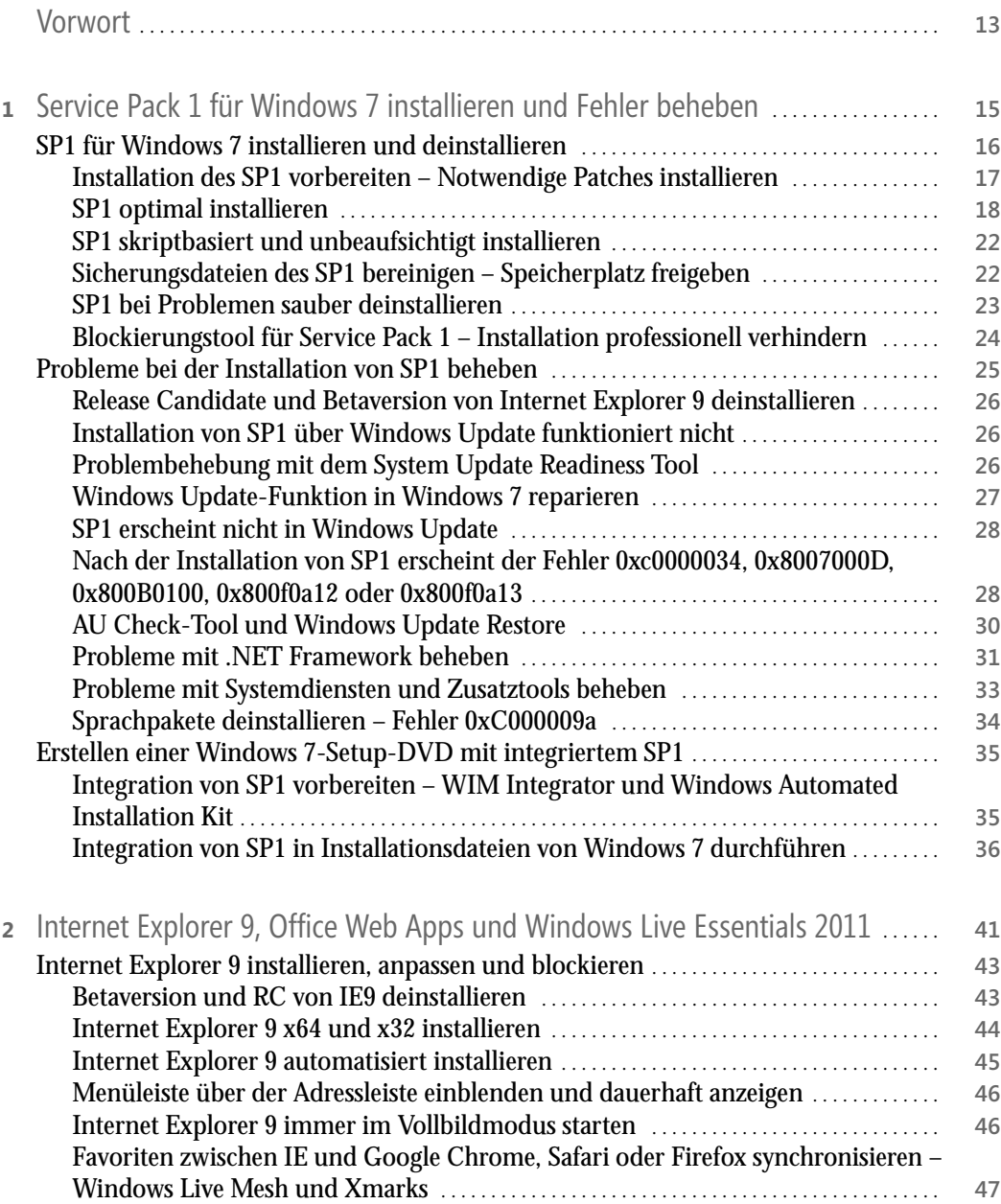

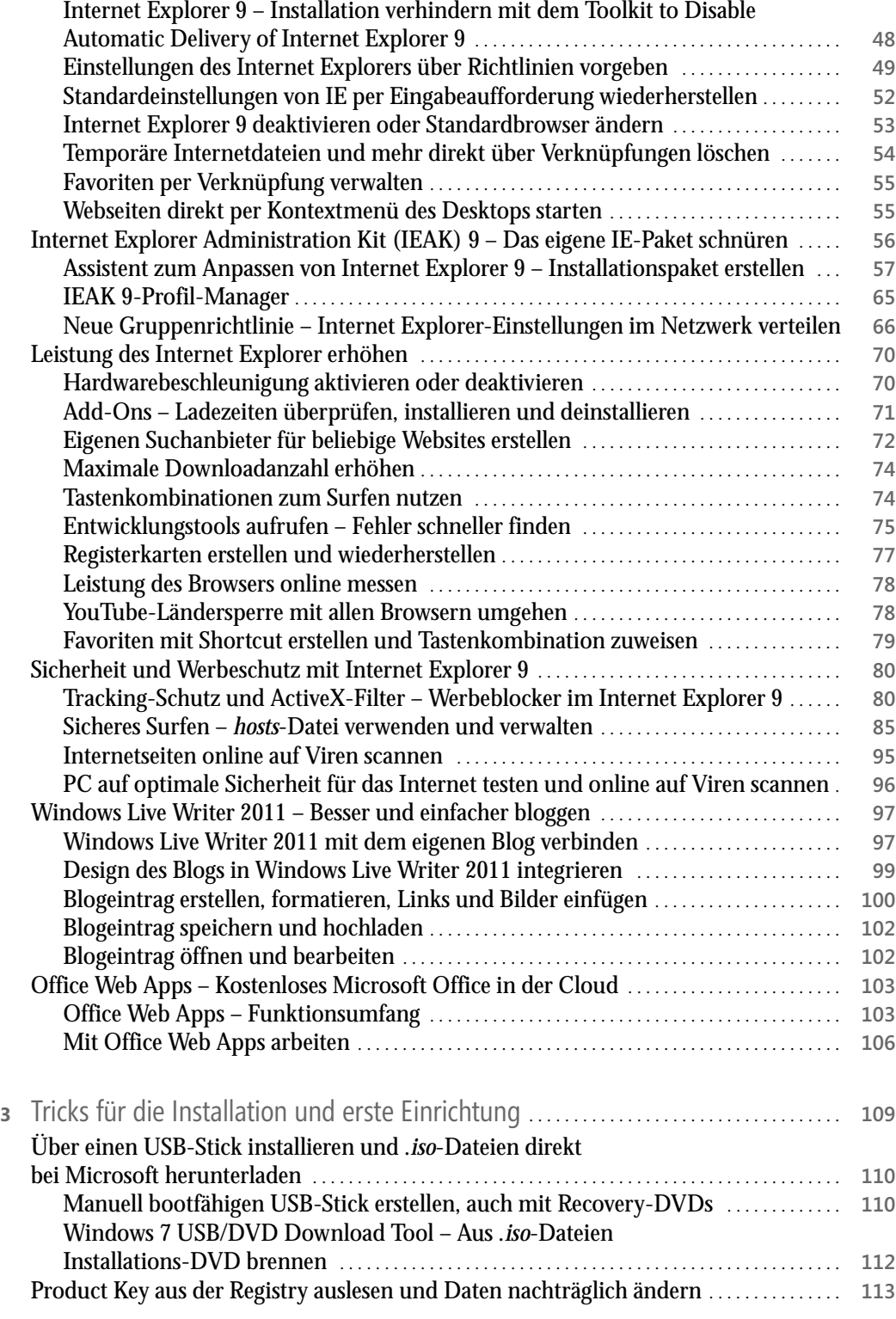

Thomas Joos, Microsoft Windows 7-Expertentipps, © 2011 O'Reilly Verlag GmbH & Co. KG, ISBN 978-3-86645-820-8

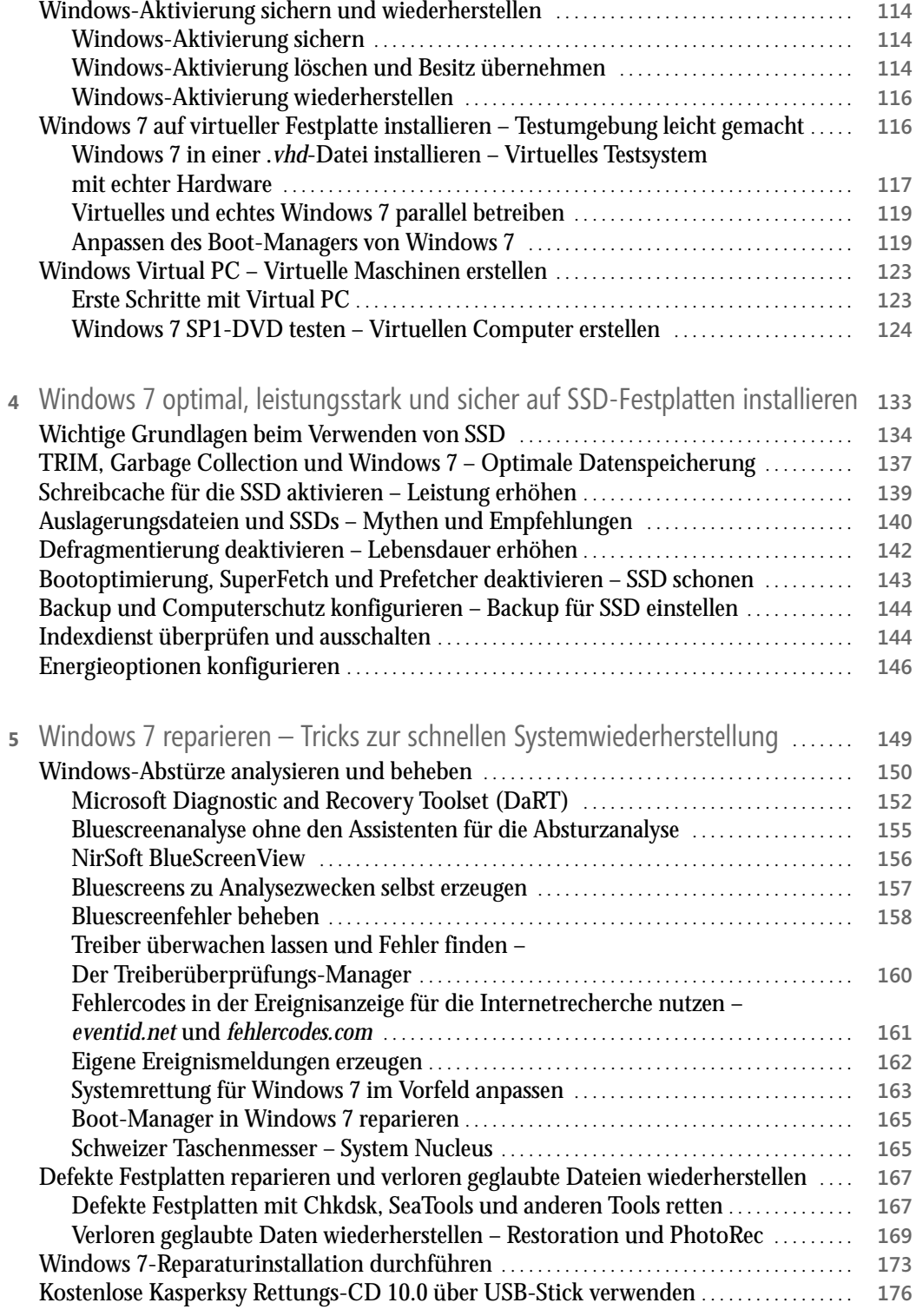

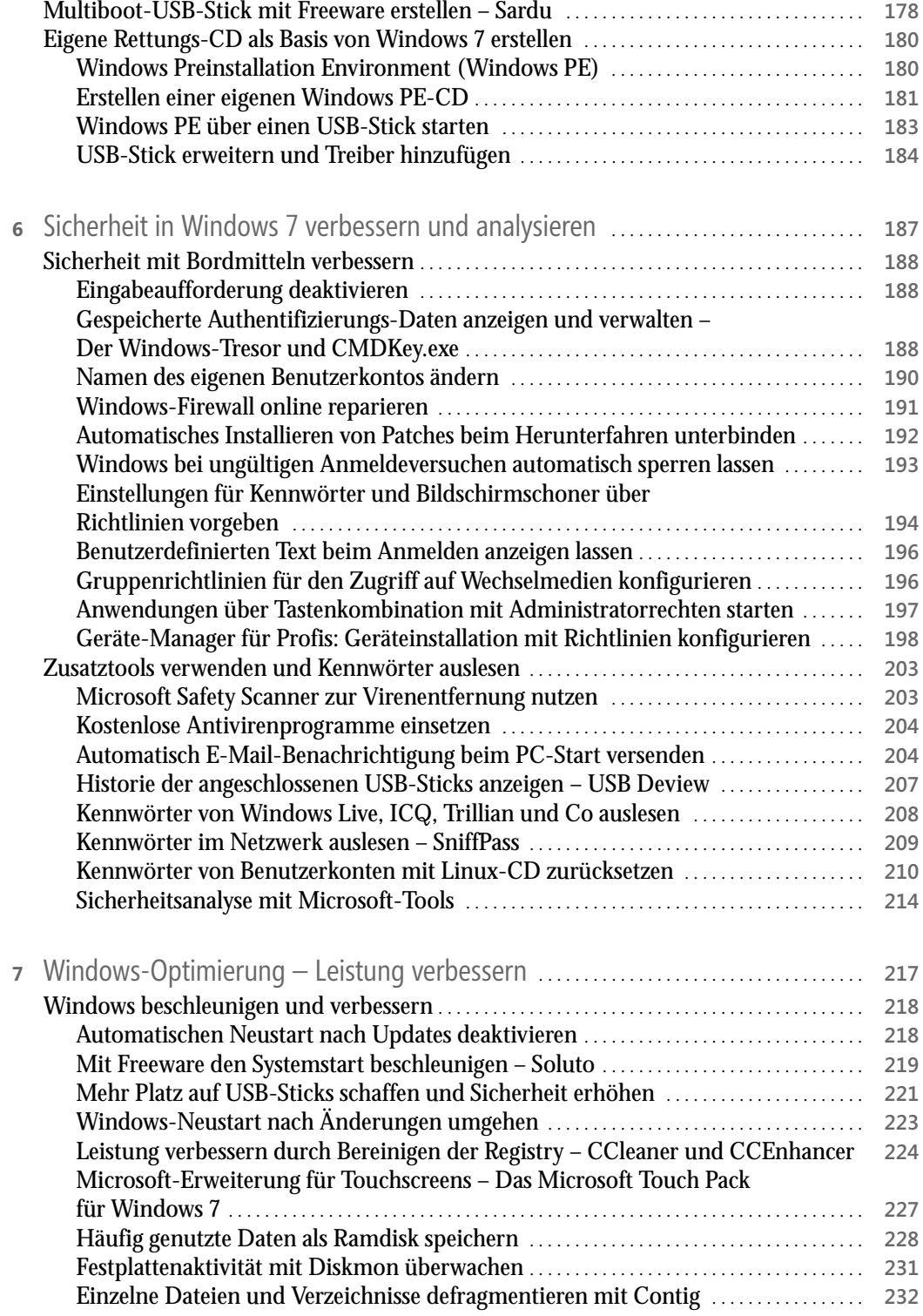

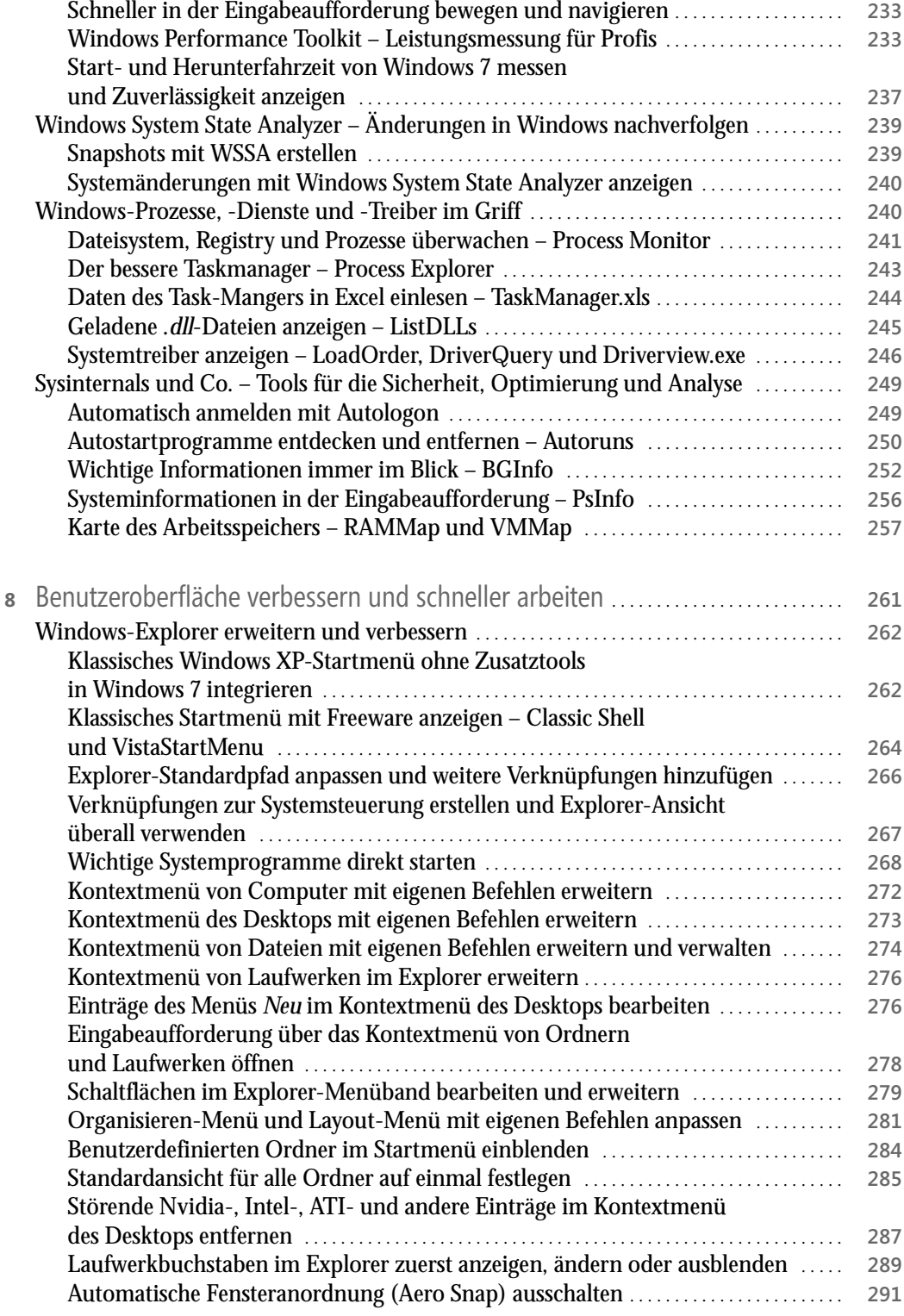

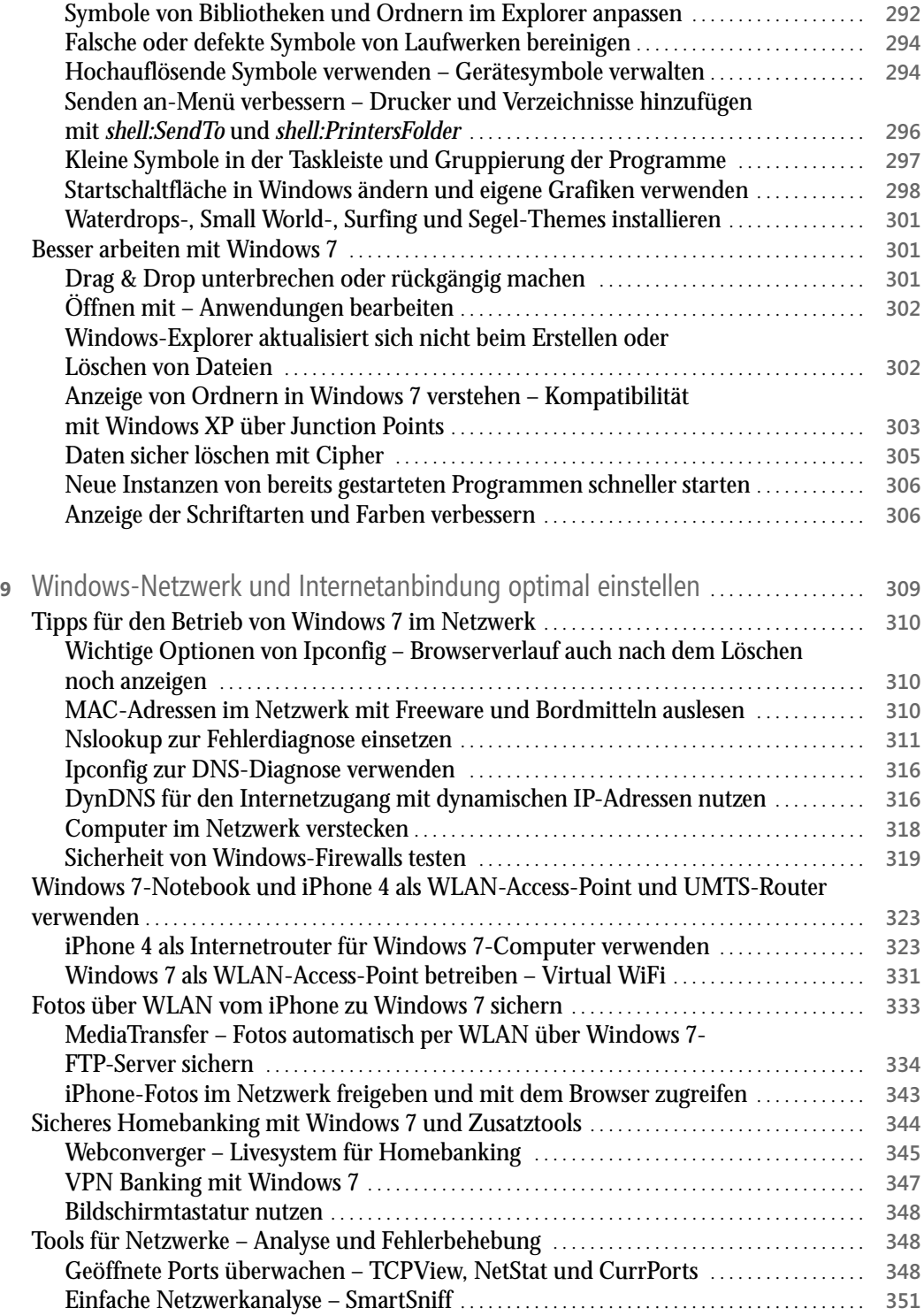

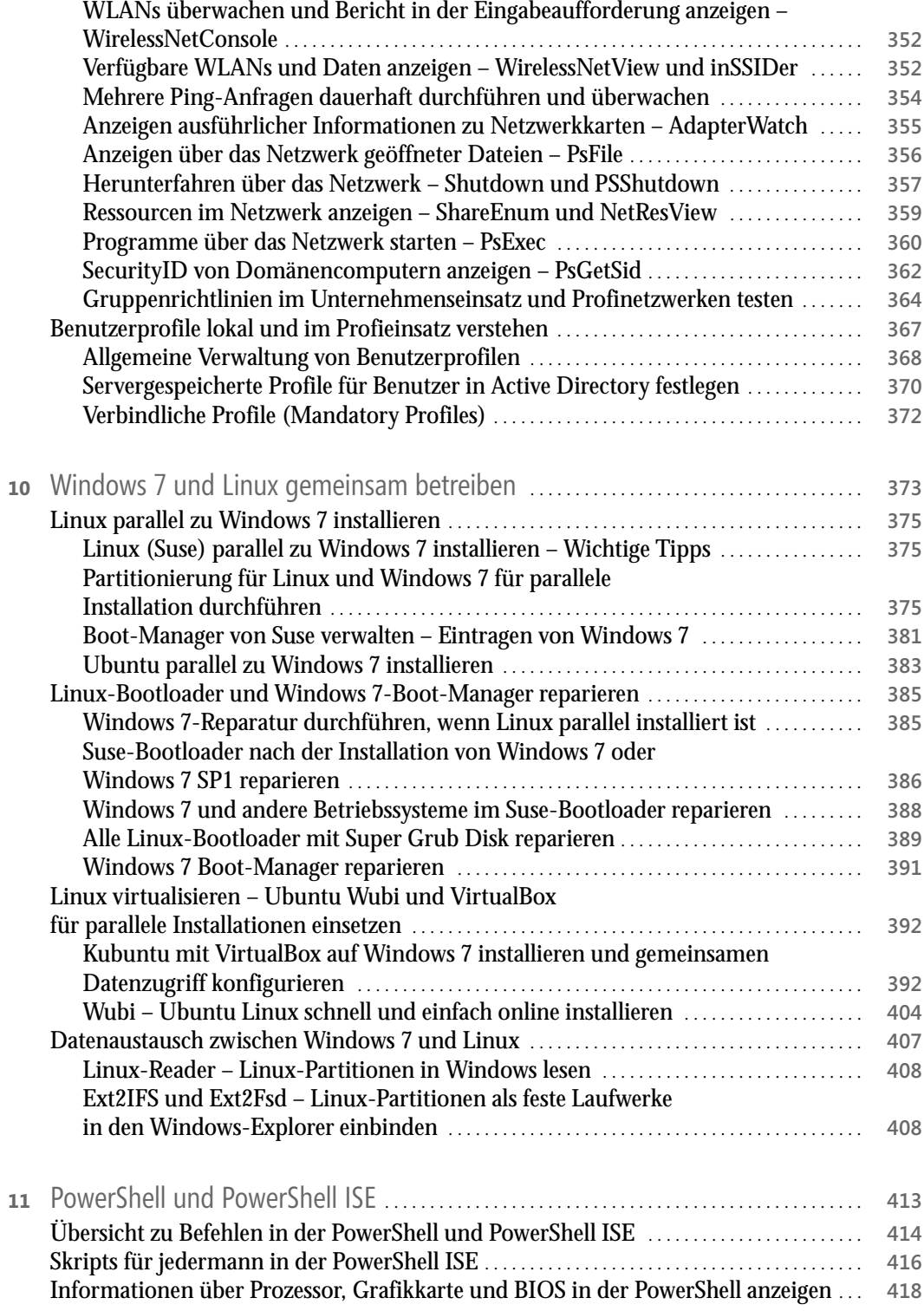

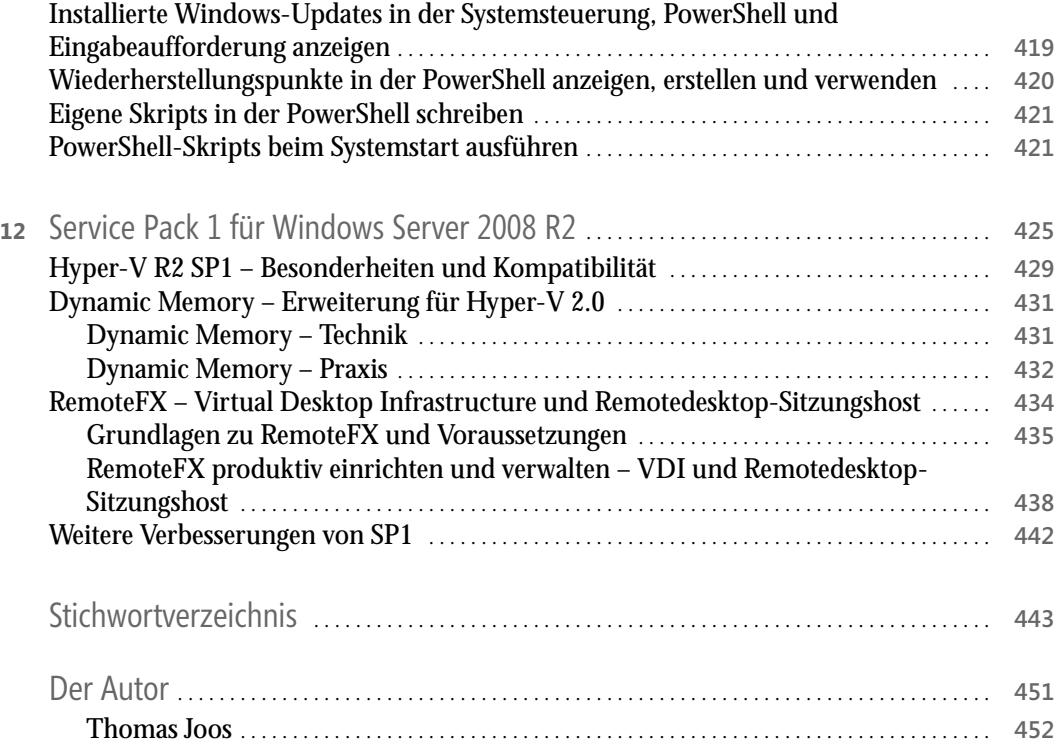